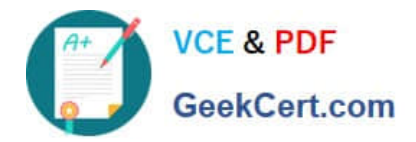

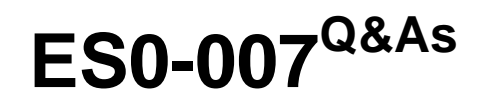

RES Workspace Manager 2012 Exam

# **Pass RES Software ES0-007 Exam with 100% Guarantee**

Free Download Real Questions & Answers **PDF** and **VCE** file from:

**https://www.geekcert.com/es0-007.html**

## 100% Passing Guarantee 100% Money Back Assurance

Following Questions and Answers are all new published by RES Software Official Exam Center

**63 Instant Download After Purchase** 

- **63 100% Money Back Guarantee**
- 365 Days Free Update
- 800,000+ Satisfied Customers

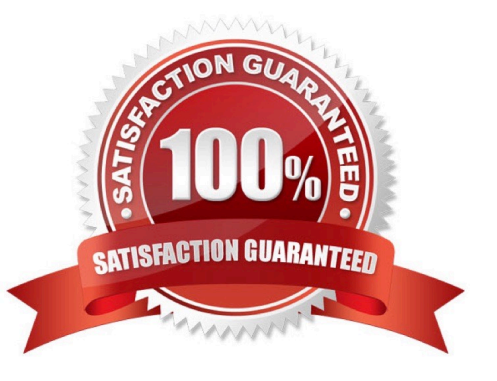

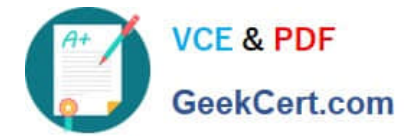

#### **QUESTION 1**

How can an administrator automatically add an RES Workspace Manager Agent to a specific workspace?

- A. Use the MSI parameter ADDTOWORKSPACE when installing the Agent.
- B. Use RES Automation Manager.
- C. Select the option `Use as default workspace\\' in the RES Workspace Manager console.
- D. Edit the config.xml file.

Correct Answer: A

#### **QUESTION 2**

If an administrator needs to view the Workspace Analysis of settings in a Workspace, without actually applying them, what RES Workspace Manager functionality can he use?

- A. The Workspace Scenario Wizard
- B. The Baseline Desktop Analyzer
- C. The Workspace Designer
- D. The Desktop Sampler

Correct Answer: A

#### **QUESTION 3**

What components are needed for Desktop Transformation?

1.

Desktop Sampler

2.

Workspace Model

### 3.

Workspace Preferences

4.

Workspace Designer

A. 1 and 2 only

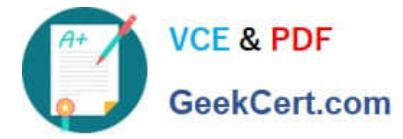

- B. 2 and 3 only
- C. 1, 2 and 4 only
- D. 1, 2, 3, and 4
- Correct Answer: C

#### **QUESTION 4**

You created a new RES Workspace Manager 2012 environment and enabled the option `Cache locally unless otherwise specified\\' at Global level.

Where will the user settings be saved during the session for users that log on to a terminal server session?

- A. %homedrive%\Personal Settings\UserPref.
- B. %homedrive%\Pwrmenu\UserPref.
- C. %localappdata%\RES\WM\UserPref.
- D. %userprofile%\Local setinngs\Application Data\RES\WM\UserPref.

Correct Answer: A

#### **QUESTION 5**

Memory Optimization optimizes the

- A. Virtual memory usage of system processes.
- B. Physical memory usage of system processes.
- C. Virtual memory usage of application processes.
- D. Physical memory usage of application processes.
- Correct Answer: D

[Latest ES0-007 Dumps](https://www.geekcert.com/es0-007.html) [ES0-007 PDF Dumps](https://www.geekcert.com/es0-007.html) [ES0-007 Study Guide](https://www.geekcert.com/es0-007.html)